Редактирование текста. Работа с фрагментами.

Редактирование следующий этап подготовки документа на компьютере.

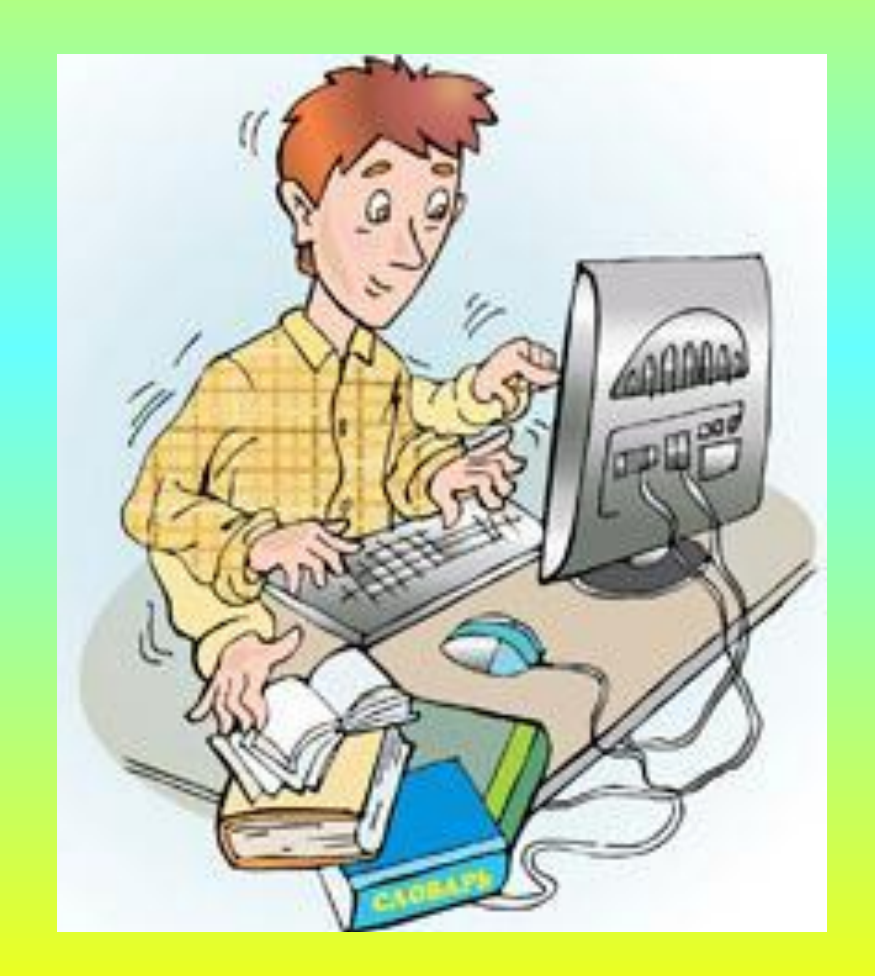

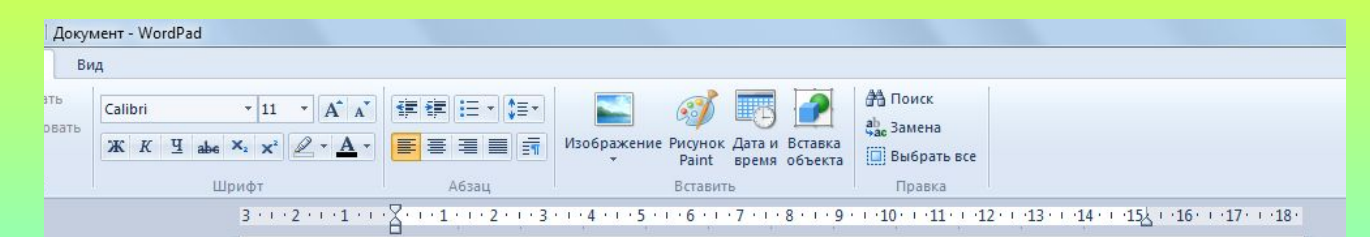

Джим Керри появился на свет 17 января 1962 года в канадском городе Нью-Маркет. Его семья, где кроме Джима, было еще трое детей, постоянно испытывала серьезные финансовые затруднения. Отец работал бухгалтером и с трудом мог прокормить такую большую семью. Они были вынуждены постоянно менять место жительства, дети все время подрабатывали в свободное от учебы время. Но когда отец потерял работу, им всем пришлось уехать из дома в автофургон, а потом вообще жить в палатке. Дело осложнялось еще и тем, что другие люди считали мать Джима немного сумасшедшей, поскольку у нее была патологическая склонность искать у себя симптомы различных заболеваний. Да и Джима, который и дома, и в школе своими выходками доставлял немало хлопот, тоже временами считали не совсем здоровым. В то время он часами мог корчить рожи перед зеркалом, оттачивая мастерство, и даже не предполагая, что оно полностью изменит его судьбу.

Курсор можно перемещать по всему экрану, подводить его к любому символу с помощью стрелок

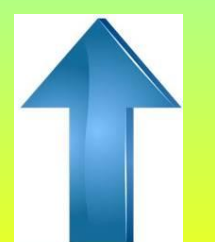

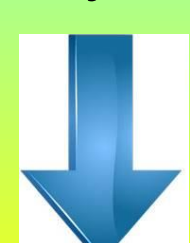

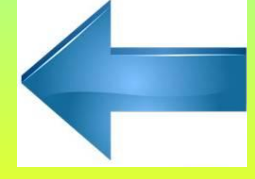

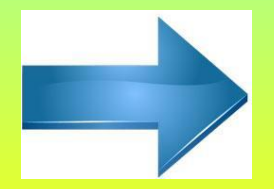

Чтобы выделить текст нужно: установить указатель мыши в начало нужного фрагмента и, держа кнопку мыши нажатой, протянуть указатель до его конца.

#### Текст можно копировать, вырезать и вставлять

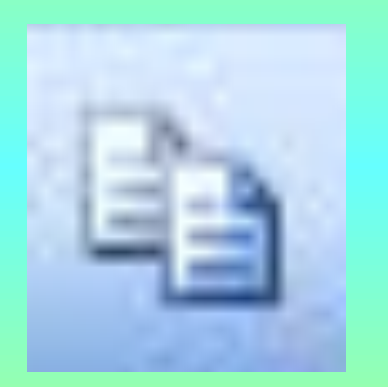

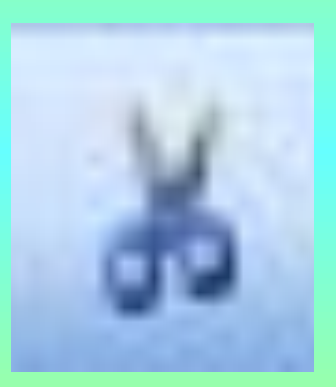

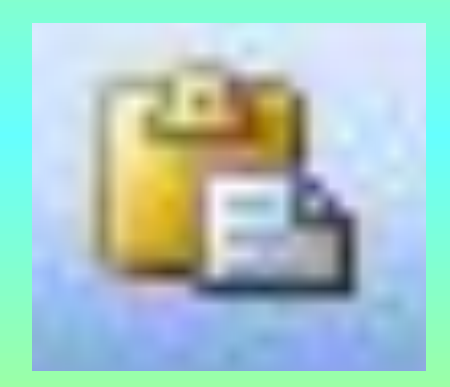

#### Домашнее задание

#### § 2.9 (с. 91-92), РТ: №46-48 (с.79-81), вопросы 5-6 на стр.94 учебника.